## SAP ABAP table HRPDV SUCCESSOR VIEW {ALV Structure for the Succession Overview}

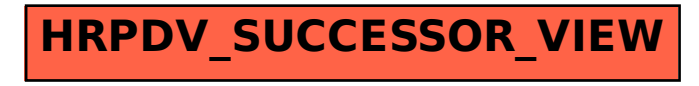